## **Monitorizar problemas**

Se le instala la herramienta sngrep para monitorizar problemas <https://github.com/irontec/sngrep>. Para hacerlo seguimos las instrucciones y compilamos<https://github.com/irontec/sngrep/wiki/Building>

## **Referencias**

<https://blog.irontec.com/sngrep-uso-avanzado-y-nuevas-funcionalidades/>

From: <https://intrusos.info/> - **LCWIKI**

Permanent link: **<https://intrusos.info/doku.php?id=voip:issabel:monitorizacion>**

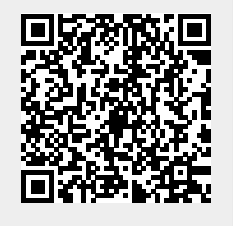

Last update: **2023/01/18 14:37**